## **CHAPTER 10**

## **BREAKING, TRACING, AND ADVISING**

It is frequently useful to be able to modify the behavior of a function without actually editing its denition. Interlisp provides several dierent facilities for doing this. By ''breaking'' a function, the user can cause breaks to occur at various times in the running of an incomplete program, so that the program state can be inspected. ''Tracing'' a function causes information to be printed every time the function is entered or exited. These are very useful debugging tools.

''Advising'' is a facility for specifying longer- term function modications. Even system functions can be changed through advising.

# **10.1 BREAKING FUNCTIONS AND DEBUGGING**

Debugging a collection of LISP functions involves isolating problems within particular functions and/or determining when and where incorrect data are being generated and transmitted. In the Interlisp system, there are three facilities which allow the user to (temporarily) modify selected function denitions so that he can follow the ow of control in his programs, and obtain this debugging information. All three rede ne functions in terms of a system function, BREAK1 (see page 9.11).

BREAK modies the denition of a function  $FN$ , so that whenever  $FN$  is called and a break condition (dened by the user) is satised, a function break occurs. The user can then interrogate the state of the machine, perform any computation, and continue or return from the call.

TRACE modies a denition of a function FN so that whenever FN is called, its arguments (or some other values specied by the user) are printed. When the value of FN is computed it is printed also. (TRACE is a special case of BREAK).

BREAKIN allows the user to insert a breakpoint *inside* an expression dening a function. When the breakpoint is reached and if a break condition (dened by the user) is satised, a temporary halt occurs and the user can again investigate the state of the computation.

The following two examples illustrate these facilities. In the rst example, the user traces the function FACTORIAL. TRACE rede nes FACTORIAL so that it print its arguments and value, and then goes on with the computation. When an error occurs on the fth recursion, a full interactive break occurs. The situation is then the same as though the user had originally performed BREAK(FACTORIAL) instead of TRACE (FACTORIAL), and the user can evaluate various Interlisp forms and direct the course of the computation. In this case, the user examines the variable N, and instructs BREAK1 to return 1 as the value of this cell to FACTORIAL. The rest of the tracing proceeds without incident. The user would then presumably edit FACTORIAL to change  $L$  to 1.

\_PP FACTORIAL

(FACTORIAL

## **Breaking Functions and Debugging**

```
[LAMBDA (N)
     (COND
         ((ZEROP N
            L)
         (T (ITIMES N (FACTORIAL (SUB1 N])
FACTORIAL
_TRACE(FACTORIAL)
(FACTORIAL)
_FACTORIAL(4)
FACTORIAL:
N = 4FACTORIAL:
    N = 3FACTORIAL:
        N = 2FACTORIAL:
            N = 1FACTORIAL:
                 N = 0U.B.A.
\mathbb L(FACTORIAL BROKEN)
:N
\cap:RETURN 1
                 FACTORIAL = 1
             FACTORIAL = 1
        FACTORIAL = 2
    FACTORIAL = 6
FACTORIAL = 24
24
_
```
In the second example, the user has constructed a non-recursive denition of FACTORIAL. He uses BREAKIN to insert a call to BREAK1 just after the PROG label LOOP. This break is to occur only on the last two iterations, when N is less than 2. When the break occurs, the user tries to look at the value of N, but mistakenly types NN. The break is maintained, however, and no damage is done. After examining N and M the user allows the computation to continue by typing OK. A second break occurs after the next iteration, this time with  $N = 0$ . When this break is released, the function FACTORIAL returns its value of . 120

\_PP FACTORIAL (FACTORIAL [LAMBDA (N)

(PROG ((M 1)) LOOP (COND ((ZEROP N) (RETURN M))) (SETQ M (ITIMES M N)) (SETQ N (SUB1 N)) (GO LOOP]) FACTORIAL \_BREAKIN(FACTORIAL (AFTER LOOP) (ILESSP N 2] SEARCHING... FACTORIAL \_FACTORIAL(5) ((FACTORIAL) BROKEN) :NN U.B.A. NN (FACTORIAL BROKEN AFTER LOOP) :N 1 :M 120 :OK (FACTORIAL) ((FACTORIAL) BROKEN) :N  $\cap$ :OK (FACTORIAL) 120

\_

Note: BREAK and TRACE can also be used on CLISP words which appear as CAR of form, e.g. FETCH, REPLACE, IF, FOR, DO, etc., even though these are not implemented as functions. For conditional breaking, the user can refer to the entire expression via the variable EXP, e.g. BREAK ((FOR (MEMB . 'UNTIL EXP)))

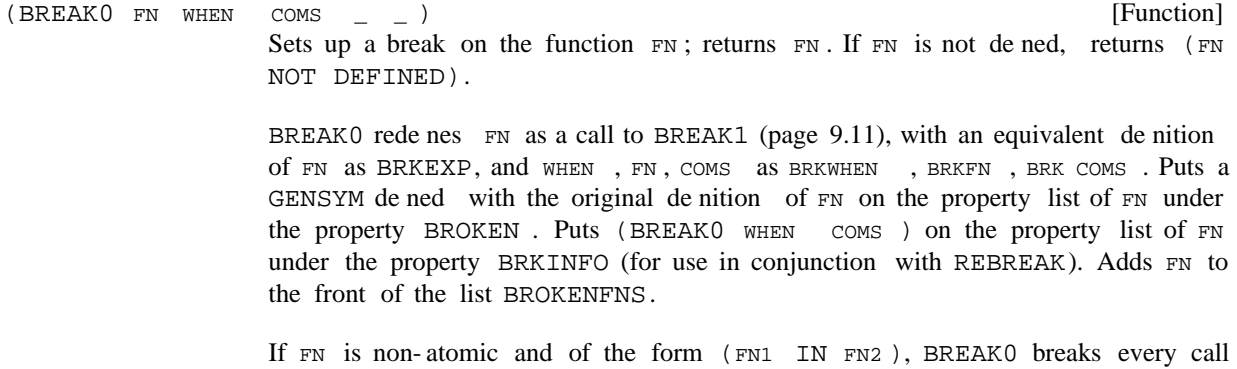

#### **Breaking Functions and Debugging**

to FN1 from within FN2. This is useful for breaking on a function that is called from many places, but where one is only interested in the call from a specic function, e.g., (RPLACA IN FOO), (PRINT IN FIE), etc. It is similar to BREAKIN described below, but can be performed even when FN2 is compiled or blockcompiled, whereas BREAKIN only works on interpreted functions. If FN1 is not found in FN2, BREAK0 returns the value (FN1 NOT FOUND IN FN2).

BREAK0 breaks one function *inside* another by rst calling a function which changes the name of  $FNI$  wherever it appears inside of  $FNI$  to that of a new function,  $FNI$  -IN-FN2, which is initially given the same function de nition as FN1. Then BREAK0 proceeds to break on FN1-IN-FN2 exactly as described above. In addition to breaking FN1 - IN-FN2 and adding FN1 - IN-FN2 to the list BROKENFNS, BREAK0 adds FN1 to the property value for the property NAMESCHANGED on the property list of  $FN2$  and puts ( $FN2$ .  $FN1$ ) on the property list of  $FN1 - IN - FN2$  under the property ALIAS. This will enable UNBREAK to recognize what changes have been made and restore the function FN2 to its original state.

If FN is nonatomic and not of the above form, BREAK0 is called for each member of FN using the same values for WHEN, COMS, and FILE. This distributivity permits the user to specify complicated break conditions on several functions. For example,

(BREAK0 '(FOO1 ((PRINT PRIN1) IN (FOO2 FOO3)))  $'(NEO X T)$  $'(EVAL$  ?=  $(Y Z) OK)$ 

will break on FOO1, PRINT-IN-FOO2, PRINT-IN-FOO3, PRIN1-IN-FOO2 and . PRIN1-IN-FOO3

If FN is non-atomic, the value of BREAK0 is a list of the functions broken.

[NLambda NoSpread Function] Nlambda nospread func tion. For each atomic argument, it per forms (BREAK0 ATOM T). For each list, it performs (APPLY 'BREAKO LIST). For example, (BREAK FOO1 (FOO2 (GREATERP N 5) (EVAL))) is equivalent to (BREAK0 'FOO1 T) and (BREAK0 'FOO2 '(GREATERP N 5) '(EVAL)).  $(BREAK X)$ 

 $(TRACE X)$ 

T '(TRACE ?= NIL GO))<sup>1</sup> [NLambda NoSpread Function] Nlambda nospread function. For each atomic argument, it performs (BREAK0 ATOM

For each list argument, CAR is the function to be traced, and CDR the forms the user wishes to see, i.e., TRACE performs:

(BREAKO (CAR LIST) T (LIST 'TRACE '?= (CDR LIST) 'GO))

For example, (TRACE FOO1 (FOO2 Y)) will cause both FOO1 and FOO2 to be traced. All the arguments of FOO1 will be printed; only the value of Y will be printed for FOO2. In the special case that the user wants to see only the value,

<sup>&</sup>lt;sup>1</sup>The ag TRACE is checked for in BREAK1 and causes the message 'FUNCTION :'' to be printed instead of (FUNCTION BROKEN).

he can perform (TRACE (FUNCTION)). This sets up a break with commands . (TRACE ?= (NIL) GO)

Note: the user can always call BREAK0 himself to obtain combination of options of BREAK1 not directly available with BREAK and TRACE. These two functions merely provide convenient ways of calling BREAK0, and will serve for most uses.

[NLambda Function] BREAKIN is an nlambda function. WHEN and coms are similar to WHEN and COMS for BREAK0, except that if WHEN is NIL, T is used. WHERE species where in the denition of FN the call to BREAK1 is to be inserted (see below). (BREAKIN FN WHERE WHEN COMS)

If FN is a compiled function, BREAKIN returns (FN UNBREAKABLE) as its value.

If FN is interpreted, BREAKIN types SEARCHING... while it calls the editor. If the location specied by WHERE is not found, BREAKIN types (NOT FOUND) and exits. If it is found, BREAKIN puts T under the property BROKEN-IN and (WHERE WHEN COMS) under the the property BRKINFO on the property list of FN, and adds FN to the front of the list BROKENFNS.

Multiple break points, can be inserted with a single call to BREAKIN by using a list of the form ((BEFORE) (AROUND) ) for WHERE . It is also possible to call BREAK or TRACE on a function which has been modied by BREAKIN, and conversely to BREAKIN a function which has been redened by a call to BREAK or TRACE. of the form ((BEFORE ) (AROUND

BREAKIN enables the user to insert a break, i.e., a call to BREAK1, at a specied location in an interpreted function. For example, if FOO calls FIE, inserting a break in FOO before the call to FIE is similar to breaking FIE. However, BREAKIN can be used to insert breaks before or after PROG labels, particular SETQ expressions, or even the evaluation of a variable. This is because BREAKIN operates by calling the editor and actually inserting a call to BREAK1 at a specied point *inside* of the function.

P command if he desires, and exit from the editor with OK.<sup>2</sup> BREAKIN then inserts the break BEFORE, The user species where the break is to be inserted by a sequence of editor commands. These commands are preceded by BEFORE, AFTER, or AROUND, which BREAKIN uses to determine what to do once the editor has found the specied point, i.e., put the call to BREAK1 BEFORE that point, AFTER that point, or AROUND that point. For example, (BEFORE COND) will insert a break before the rst occurrence of COND, (AFTER COND 2 1) will insert a break after the predicate in the rst COND clause, (AFTER BF (SETQ X &)) after the *last* place X is set. Note that (BEFORE TTY:) or (AFTER TTY:) permit the user to type in commands to the editor, locate the correct point, and verify it for himself using the AFTER, or AROUND that point.

For BREAKIN BEFORE or AFTER, the break expression is NIL, since the value of the break is irrelevant. For breakin AROUND, the break expression will be the indicated form. In this case, the user can use the EVAL command to evaluate that form, and examine its value, before allowing the computation to proceed. For example, if the user inserted a break after a COND predicate, e.g.,  $(A$ FTER  $(EQUAL X Y)$ , he would be powerless to alter the ow of computation if the predicate were not true, since the break would

<sup>&</sup>lt;sup>2</sup>A STOP command typed to TTY: produces the same eect as an unsuccessful edit command in the original specication, e.g., (BEFORE CONDD). In both cases, the editor aborts, and BREAKIN types (NOT . FOUND)

#### **Breaking Functions and Debugging**

not be reached. However, by breaking (AROUND (EQUAL X Y)), he can evaluate the break expression, i.e., (EQUAL X Y), look at its value, and return something else if he wished.

The message typed for a BREAKIN break, is ((FN) BROKEN), where FN is the name of the function inside of which the break was inserted. Any error, or typing control- E, will cause the full identifying message to be printed, e.g., (FOO BROKEN AFTER COND 2 1).

A special check is made to avoid inserting a break inside of an expression headed by any member of the list NOBREAKS, initialized to (GO QUOTE \*), since this break would never be activated. For example, if (GO L) appears before the label L, BREAKIN (AFTER L) will not insert the break inside of the GO expression, but skip this occurrence of  $L$  and go on to the next  $L$ , in this case the label  $L$ . Similarly, for BEFORE or AFTER breaks, BREAKIN checks to make sure that the break is being inserted at a "safe" place. For example, if the user requests a break (AFTER X) in (PROG (SETQ X  $\&$ ), the break will actually be inserted AFTER (SETQ  $X \⊂>$ ), and a message printed to this eect, e.g., BREAK . INSERTED AFTER (SETQ X &)

[NLambda NoSpread Function] Nlambda nospread function. It takes an indenite number of functions modied by BREAK, TRACE, or BREAKIN and restores them to their original state by calling UNBREAKO. Returns list of values of UNBREAKO. (UNBREAK x)

> (UNBREAK) will unbreak all functions on BROKENFNS, in reverse order. It rst sets BRKINFOLST to NIL.

> (UNBREAK T) unbreaks just the rst function on BROKENFNS, i.e., the most recently broken function.

[Function] Restores FN to its original state. If FN was not broken, value is (NOT BROKEN) and no changes are made. If FN was modied by BREAKIN, UNBREAKIN is called to edit it back to its original state. If FN was created from (FN1 IN FN2), (i.e., if it has a property ALIAS), the function in which FN appears is restored to its original state. All dummy functions that were created by the break are eliminated. Adds property value of BRKINFO to (front of) BRKINFOLST.  $(UNBREAK0 FN$   $)$ 

> Note: (UNBREAKO ' (FN1 IN FN2)) is allowed: UNBREAKO will operate on  $(FN1 - IN-FN2)$  instead.

- [Function] Performs the appropriate editing operations to eliminate all changes made by BREAKIN. FN may be either the name or de nition of a function. Value is FN. UNBREAKIN is automatically called by UNBREAK if FN has property BROKEN-IN with value  $T$  on its property list. (UNBREAKIN FN)
- [NLambda NoSpread Function] Nlambda nospread function for rebreaking functions that were previously broken without having to respecify the break information. For each function on  $x$ , REBREAK searches BRKINFOLST for break(s) and performs the corresponding operation. Value is a list of values corresponding to calls to BREAK0 or BREAKIN. If no information is found for a particular function, returns (FN - NO BREAK (REBREAK x)

. INFORMATION SAVED)

(REBREAK) rebreaks everything on BRKINFOLST, so (REBREAK) is the inverse of (UNBREAK).

(REBREAK T) rebreaks just the rst break on BRKINFOLST, i.e., the function most recently unbroken.

[Function] Changes all occurrences of FROM to TO in FN. FN may be compiled or blockcompiled. Value is FN if FR OM was found, otherwise NIL. Does not perform any modications of property lists. Note that FROM and TO do not have to be functions, e.g., they can be names of variables, or any other literals. (CHANGENAME FN FROM TO)

(VIRGINFN FN FLG)

[Function]

The function that knows how to restore functions to their original state regardless of any amount of breaks, breakins, advising, compiling and saving exprs, etc. It is used by PRETTYPRINT, DEFINE, and the compiler. If FLG= NIL, as for PRETTYPRINT, it does not modify the de nition of FN in the process of producing a "clean" version of the denition; it works on a copy. If  $FLG = T$ , as for the compiler and DEFINE, it physically restores the function to its original state, and prints the changes it is making, e.g., FOO UNBROKEN, FOO UNADVISED, FOO NAMES RESTORED, etc. Returns the virgin function de nition.

# **10.2 ADVISING**

The operation of advising gives the user a way of modifying a function without necessarily knowing how the function works or even what it does. Advising consists of modifying the *interface* between functions as opposed to modifying the function denition itself, as in editing. BREAK, TRACE, and BREAKDOWN, are examples of the use of this technique: they each modify user functions by placing relevant computations between the function and the rest of the programming environment.

The principal advantage of advising, aside from its convenience, is that it allows the user to treat functions, his or someone else's, as "black boxes," and to modify them without concern for their contents or details of operations. For example, the user could modify SYSOUT to set SYSDATE to the time and date of creation by (ADVISE 'SYSOUT ' (SETQ SYSDATE (DATE))).

As with BREAK, advising works equally well on compiled and interpreted functions. Similarly, it is possible to eect a modication which only operates when a function is called from some other specied function, i.e., to modify the interface between two particular functions, instead of the interface between one function and the rest of the world. This latter feature is especially useful for changing the *internal* workings of a system function.

For example, suppose the user wanted  $TIME$  (page 14.14) to print the results of his measurements to the le FOO instead of the teletype. He could accomplish this by (ADVISE '((PRIN1 PRINT SPACES) IN TIME) 'BEFORE '(SETQQ U FOO))

Note that advising PRIN1, PRINT, or SPACES directly would have a ected all calls to these very frequently used function, whereas advising ((PRIN1 PRINT SPACES) IN TIME) aects just those

### **Implementation of Advising**

calls to PRIN1, PRINT, and SPACES from TIME.

to date. He could then: (ADVISE 'SYSOUT 'AFTER '(COND ((LISTP !VALUE) --))).<sup>3</sup> Advice can also be specied to operate after a function has been evaluated. The value of the body of the original function can be obtained from the variable !VALUE, as with BREAK1. For example, suppose the user wanted to perform some computation following each SYSIN, e.g., check whether his les were up

## **10.2.1 Implementation of Advising**

After a function has been modied several times by ADVISE, it will look like:

```
(LAMBDA arguments
   (PROG (!VALUE)
      (SETQ !VALUE
         (PROG NIL
               advice1
                   .
                         . advice before
                   .
               advicen
               (RETURN BOD Y))
      advice1
          .
          . advice after
          .
      advicem
      (RETURN !VALUE)))
```
where  $BOD Y$  is equivalent to the original denition. <sup>4</sup> Note that the structure of a function modied by ADVISE allows a piece of advice to bypass the original denition by using the function RETURN. For example, if (COND ((ATOM X) (RETURN Y))) were one of the pieces of advice BEFORE a function, and this function was entered with  $X$  atomic,  $Y$  would be returned as the value of the inner PROG, ! VALUE would be set to Y, and control passed to the advice, if any, to be executed AFTER the function. If this same piece of advice appeared AFTER the function, Y would be returned as the value of the entire advised function.

The advice (COND ((ATOM X) (SETQ !VALUE Y))) AFTER the function would have a similar eect, but the rest of the advice AFTER the function would still be executed.

Note: Actually, ADVISE uses its own versions of PROG, SETQ, and RETURN, (called ADV-PROG, ADV-SETQ, and ADV-RETURN) in order to enable advising these functions.

<sup>&</sup>lt;sup>3</sup>After the SYSIN, the system will be as it was when the SYSOUT was performed, hence the advice must be to SYSOUT, not SYSIN. See page 14.3 for complete discussion of SYSOUT.

<sup>&</sup>lt;sup>4</sup>If FN was originally an EXPR, BOD Y is the body of the denition, otherwise a form using a GENSYM which is dened with the original denition.

## **10.2.2 Advise Functions**

ADVISE is a function of four arguments:  $FN$ ,  $WHERE$ ,  $MHERE$ , and  $WHA$  T.  $FN$  is the function to be modied by advising, WHA T is the modication, or piece of advice. WHEN is either BEFORE, AFTER, or AROUND, and indicates whether the advice is to operate BEFORE, AFTER, or AROUND the body of the function de nition. WHERE species exactly where in the list of advice the new advice is to be placed, e.g., FIRST, or (BEFORE PRINT) meaning before the advice containing PRINT, or (AFTER 3) meaning after the third piece of advice, or even  $($ : TTY:). If  $\forall$  where is specied, ADVISE rst checks to see if it is one of LAST, BOTTOM, END, FIRST, or TOP, and operates accordingly. Otherwise, it constructs an appropriate edit command and calls the editor to insert the advice at the corresponding location.

Both WHEN and WHERE are optional arguments, in the sense that they can be omitted in the call to ADVISE. In other words, ADVISE can be thought of as a function of two arguments (ADVISE FN WHA T), or a function of three arguments: (ADVISE FN WHEN WHA T), or a function of four arguments: (ADVISE FN WHEN WHERE WHA T). Note that the advice is always the *last* argument. If WHEN = NIL, BEFORE is used. If  $WHERE = NIL$ , LAST is used.

[Function] FN is the function to be advised,  $WHEN = BEFORE$ , AFTER, or AROUND, WHERE species where in the advice list the advice is to be inserted, and  $WHA$  T is the piece of advice. (ADVISE FN WHEN WHERE WHAT)

> If FN is of the form (FN1 IN FN2), FN1 is changed to FN1-IN-FN2 throughout FN2, as with break, and then FN1-IN-FN2 is used in place of FN. If FN1 and/or FN2 are lists, they are distributed as with BREAK0, page 10.3.

If FN is broken, it is unbroken before advising.

If FN is not de ned, an error is generated, NOT A FUNCTION.

appropriate S-expression de nition is then created for FN.<sup>5</sup> Finally, FN is added If FN is being advised for the rst time, i.e., if  $(\texttt{GETP FN}$  'ADVISED) = NIL, a GENSYM is generated and stored on the property list of FN under the property ADVISED, and the GENSYM is dened with the original denition of FN. An to the (front of) ADVISEDFNS, so that (UNADVISE T) always unadvises the last function advised (see page 10.10).

If FN has been advised before, it is moved to the front of ADVISEDFNS.

If  $WHEN = BEFORE$  or AFTER, the advice is inserted in  $FN$ 's denition either BEFORE or AFTER the original body of the function. Within that context, its position is determined by WHERE . If WHERE = LAST, BOTTOM, END, or NIL, the advice is added following all other advice, if any. If  $WHERE = FIRST$  or TOP, the advice is inserted as the rst piece of advice. Otherwise, WHERE is treated as a command for the editor, similar to BREAKIN, e.g., (BEFORE 3), (AFTER . PRINT)

<sup>&</sup>lt;sup>5</sup>Using private versions of PROG, SETQ, and RETURN, so that these functions can also be advised.

#### **Advise Functions**

If  $WHEN = AROUND$ , the body is substituted for  $*$  in the advice, and the result becomes the new body, e.g., (ADVISE 'FOO 'AROUND '(RESETFORM (OUTPUT T)  $*$ )). Note that if several pieces of AROUND advice are specied, earlier ones will be embedded inside later ones. The value of WHERE is ignored.

Finally (LIST WHEN WHERE WHA T) is added (by ADDPROP) to the value of property ADVICE on the property list of FN, so that a record of all the changes is available for subsequent use in readvising. Note that this property value is a list of the advice in order of calls to ADVISE, not necessarily in order of appearance of the advice in the denition of  $FN$ .

The value of ADVISE is FN.

If  $FN$  is non-atomic, every function in  $FN$  is advised with the same values (but copies) for WHEN, WHERE, and WHA T. In this case, ADVISE returns a list of individual functions.

Note: advised functions can be broken. However if a function is broken at the time it is advised, it is rst unbroken. Similarly, advised functions can be edited, including their advice. will still restore UNADVISE the function to its unadvised state, but any changes to the body of the denition will survive. Since the advice stored on the property list is the same structure as the advice inserted in the function, editing of advice can be performed on either the function's denition or its property list.

[NLambda NoSpread Function] An nlambda nospread like UNBREAK. It takes an inde nite number of functions and restores them to their original unadvised state, including removing the properties added by ADVISE. UNADVISE saves on the list ADVINFOLST enough information to allow restoring a function to its advised state using READVISE. ADVINFOLST and READVISE thus correspond to BRKINFOLST and REBREAK. If a function contains the property READVICE, UNADVISE moves the current value of the property ADVICE to READVICE. (UNADVISE x)

> (UNADVISE) unadvises all functions on ADVISEDFNS in reverse order, so that the most recently advised function is unadvised last. It rst sets ADVINFOLST to . NIL

> (UNADVISE T) unadvises the rst function of ADVISEDFNS, i.e., the most recently advised function.

(READVISE x)

[NLambda NoSpread Function] An nlambda nospread like REBREAK for restoring a function to its advised state without having to specify all the advise information. For each function on  $x$ , READVISE retrieves the advise information either from the property READVICE for that function, or from ADVINFOLST, and performs the corresponding advise operation(s). In addition it stores this information on the property READVICE if not already there. If no information is found for a particular function, value is

(READVISE) readvises everything on ADVINFOLST.

(FN - NO ADVICE SAVED).

(READVISE T) readvises the rst function on ADVINFOLST, i.e., the function most recently unadvised.

A dierence between ADVISE, UNADVISE, and READVISE versus BREAK, UNBREAK, and REBREAK, is that if a function is not rebroken between successive (UNBREAK)'s, its break information is forgotten. However, once READVISE is called on a function, that function's advice is permanently saved on its property list (under READVICE); subsequent calls to UNADVISE will not remove it. In fact, calls to UNADVISE update the property READVICE with the current value of the property ADVICE, so that the sequence READVISE, ADVISE, UNADVISE causes the augmented advice to become permanent. Note that the sequence READVISE, ADVISE, READVISE removes the "intermediate advice" by restoring the function to its earlier state.

(ADVISEDUMP X FLG)

[Function] Used by PRETTYDEF when given a command of the form (ADVISE) or  $(ADVICE)$ . If  $FIG = T$ , ADVISEDUMP writes both a DEFLIST and a READVISE (this corresponds to (ADVISE )). If  $FLG = NIL$ , only the DEFLIST is written (this corresponds to (ADVICE)). In either case, ADVISEDUMP copies the advise information to the property READVICE, thereby making it "permanent" as described above.

**Advise Functions**